# Pi0 Yield in Skim Files

Taehee Song

## Missing Mass Cut

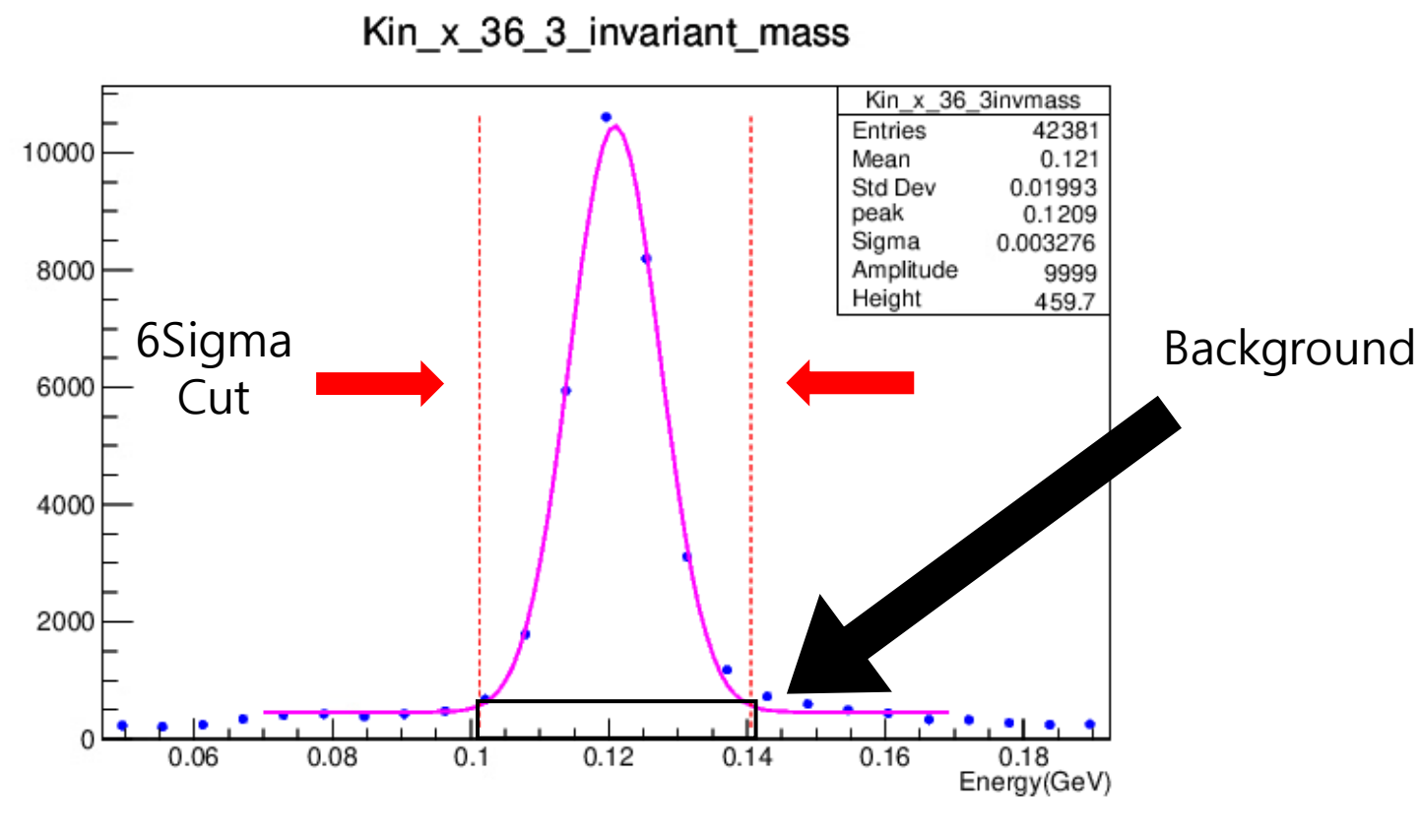

Example: Kin\_x\_36 3 invariant pass plot

# Background removal using mensuration by parts

- Assuming that the background around the peak is constant
- Count the background for of 0.001(x-axis)
- Calculate the background near the signal by multiplying by a constant

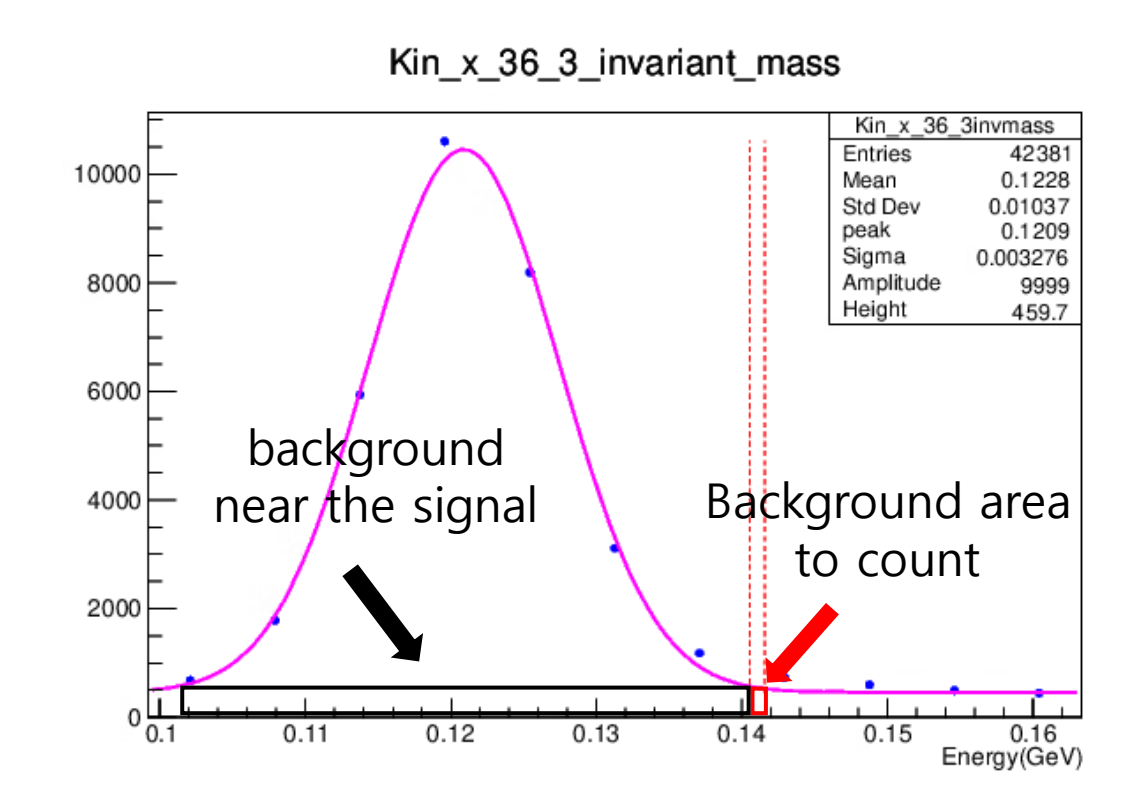

#### Code

```
if (min cut < invmass \&\& invmass < max cut)
\{NofPi0 ++;}else if (max cut < invmass &6 invmass < max cut+0.001)
BagCount ++;
```
Double t Pi0 Count = NofPi0-NofBag; Pi0 Yield =  $\overline{P}$ i0 Count/NofCharge;

Find Pi0 yield (NofCharge = BCM4A Charge)

```
Pi0 Signal and Background Count
```
Double t NofBag  $a = 1000*BagCount*(max cut-min cut)$ ; Double  $t$  NofBag = floor(NofBag a);

Calculate Back ground

Read the /lustre19/expphy/cache/hallc/c-nps/analysis/online/replays/production/nps hms skim 3174 1 -1.root. NofBag: 1521, NofPi0: 9951, Pi0 Count: 8430, Pi0 Yield: 73.6065

Ex) 3174 Run Result

2024-04-25 木曜日

## Pi0 yield test plot (LH2 Target)

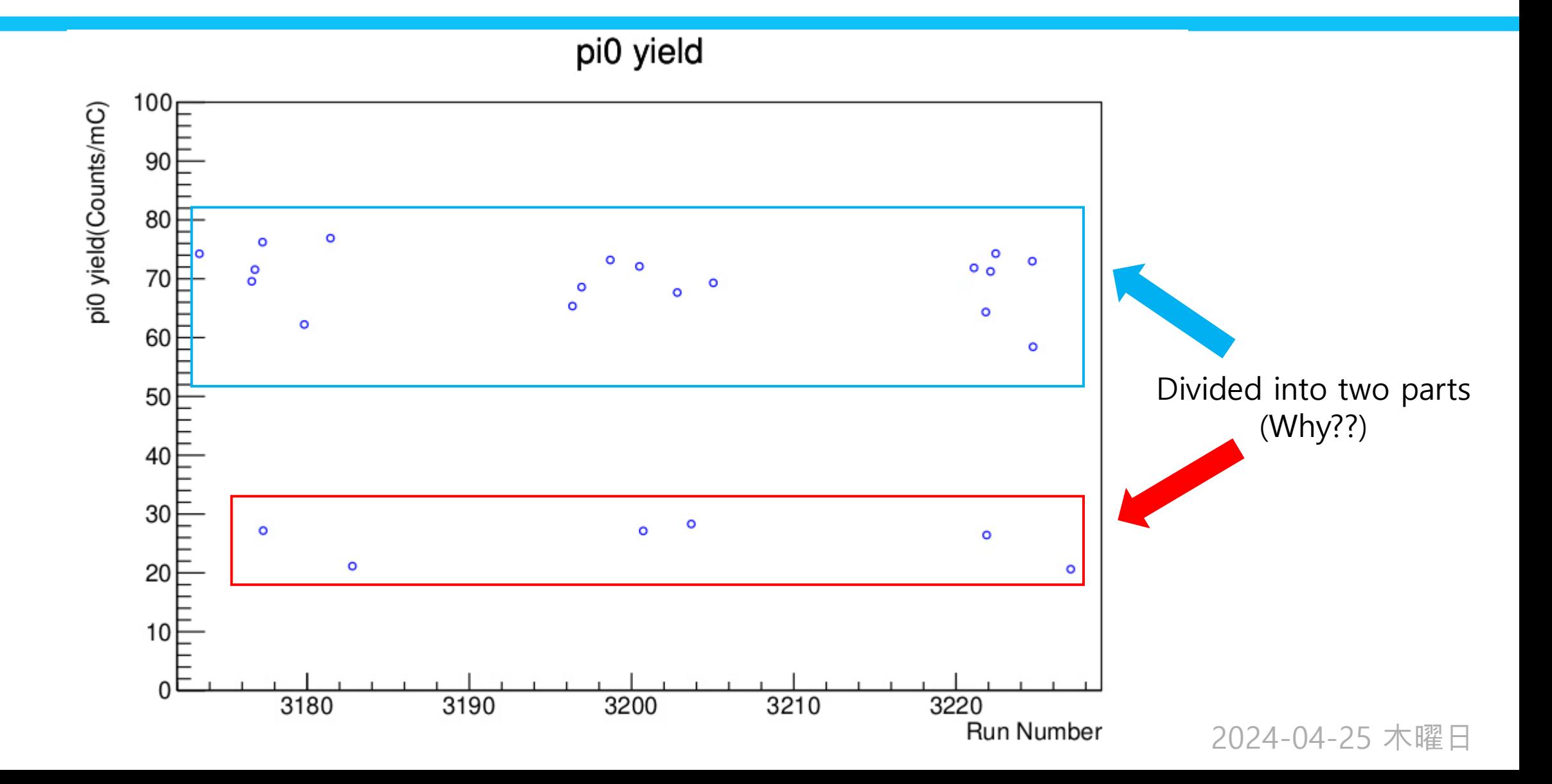